# ОПИСАНИЕ ТИПА СРЕДСТВА ИЗМЕРЕНИЙ

Система автоматизированная информационно-измерительная коммерческого учета электрической энергии и мощности железнодорожных узлов (АИИС КУЭ ЖУ) Приволжской железной дороги - филиала ОАО «РЖД» в границах Астраханской области

#### **Назначение средства измерений**

Система автоматизированная информационно-измерительная коммерческого учета электрической энергии и мощности железнодорожных узлов (АИИС КУЭ ЖУ) Приволжской железной дороги - филиала ОАО «РЖД» в границах Астраханской области (далее по тексту - АИИС КУЭ ЖУ) предназначена для измерений активной и реактивной электроэнергии, сбора, обработки, хранения и передачи полученной информации.

#### **Описание средства измерений**

АИИС КУЭ ЖУ представляет собой многофункциональную трехуровневую автоматизированную систему с централизованным управлением и распределенной функцией измерений.

Первый уровень – измерительные трансформаторы тока (далее по тексту – ТТ), измерительные трансформаторы напряжения (далее по тексту – ТН), счетчики активной и реактивной электроэнергии, вторичные измерительные цепи и устройство передачи данных (УПД).

Второй уровень – измерительно-вычислительный комплекс регионального Центра энергоучета, (реализованный на базе устройства сбора и передачи данных (далее по тексту – УСПД) ЭКОМ-3000, выполняет функции сбора, хранения результатов измерений и передачи их на третий уровень, содержит программное обеспечение (далее по тексту – ПО) «ПК Энергосфера», с помощью которого решаются следующие задачи:

– коммерческий многотарифный учет электроэнергии в течение заданного интервала времени;

– измерение средней мощности на заданных интервалах времени;

– мониторинг нагрузок заданных объектов.

Третий уровень – измерительно-вычислительный комплекс Центра сбора данных АИИС КУЭ ЖУ (далее по тексту – ИВК), реализованный на базе серверного оборудования (серверов сбора данных – основного и резервного, сервера управления), основного ПО «ПК Энергосфера», включающий в себя каналы сбора данных с уровня регионального Центра энергоучета, каналы передачи данных субъектам розничного рынка электроэнергии и мощности.

АИИС КУЭ ЖУ решает следующие задачи:

– измерение 30-минутных приращений активной и реактивной электроэнергии;

– периодический (1 раз в сутки) и/или по запросу автоматический сбор привязанных к единому календарному времени результатов измерений приращений электроэнергии с заданной дискретностью учета (30 мин);

– периодический (1 раз в сутки) и/или по запросу автоматический сбор данных о состоянии средств измерений во всех измерительных каналах;

– хранение результатов измерений в специализированной базе данных, отвечающей требованию повышенной защищенности от потери информации (резервирование баз данных) и от несанкционированного доступа;

– передача результатов измерений в заинтересованные организации; обеспечение защиты оборудования, программного обеспечения и данных от несанкционированного доступа на физическом и программном уровне (установка паролей и т.п.);

– диагностика и мониторинг функционирования технических и программных средств АИИС КУЭ ЖУ;

– конфигурирование и настройка параметров АИИС КУЭ ЖУ;

– ведение системы единого времени в АИИС КУЭ ЖУ (синхронизация часов АИИС КУЭ ЖУ).

Принцип действия.

Первичные токи и напряжения преобразуются измерительными трансформаторами в аналоговые унифицированные сигналы, которые по проводным линиям связи поступают на измерительные входы счетчиков электроэнергии. В счетчиках электроэнергии мгновенные значения силы электрического тока и напряжения преобразуются в цифровой код, с использованием которого в микропроцессоре счетчиков вычисляются соответствующие мгновенные значения активной, реактивной и полной мощности без учета коэффициентов трансформации, которые усредняются за 0,02 с. Средняя за период реактивная мощность вычисляется по средним за период значениям активной и полной мощности.

Средняя активная (реактивная) электрическая мощность вычисляется как среднее значение вычисленных мгновенных значений мощности на интервале времени усреднения 30 мин.

Цифровой код с выходов счетчиков электроэнергии при помощи устройств передачи данных УПД поступает на входы УСПД регионального Центра энергоучета, где производится обработка измерительной информации (умножение на коэффициенты трансформации), сбор и хранение результатов измерений. Далее информация поступает на ИВК Центра сбора данных АИИС КУЭ ЖУ.

АИИС КУЭ ЖУ оснащена системой обеспечения единого времени (СОЕВ). Для синхронизации шкалы времени с национальной шкалой координированного времени в состав ИВК входит устройство синхронизации системного времени (УССВ) на основе GPS приемника, подключенного к УСПД. Устройство синхронизации времени УССВ обеспечивает автоматическую синхронизацию часов сервера, при превышении порога  $\pm 1$  с происходит коррекция часов сервера. Часы УСПД синхронизируются при каждом сеансе связи УСПД – сервер ИВК, коррекция проводится при расхождении часов УСПД и сервера на значение, превышающее ± 1с. Часы счетчиков синхронизируются от часов УСПД с периодичностью 1 раз в 30 минут, коррекция часов счетчиков проводится при расхождении часов счетчиков и УСПД более чем на  $\pm$  1 с.

Взаимодействие между первым и вторым уровнями АИИС КУЭ ЖУ осуществляется с помощью GSM связи, между остальными уровнями АИИС КУЭ ЖУ – по протоколу NTP по оптоволоконной связи, задержками в линиях связи пренебрегаем ввиду малости значений. Поправка часов счетчиков согласно описанию типа  $\pm$  0,5 с, а с учетом температурной составляющей  $-\pm 1.5$  с. Ход часов компонентов АИИС КУЭ ЖУ не превышает  $\pm 5$  с/сут.

## **Программное обеспечение**

Уровень ИВК Центра сбора данных содержит ПО «ПК Энергосфера», включающее в себя модули «конфигуратор УПД», «Консоль администратора», «Редактор расчетных схем», сервер опроса PSO», «Архив», «Анализатор 485», «СУБД SQL» ).

Уровень регионального Центра энергоучета содержит ПО «ПК Энергосфера», включающее в себя модуль «Кофигуратор УСПД ЭКОМ-3000» .

С помощью ПО «ПК Энергосфера», решаются задачи коммерческого многотарифного учета расхода и прихода электроэнергии в течение заданного интервала времени, измерения средних мощностей на заданных интервалах времени, мониторинга нагрузок заданных объектов.

Идентификационные данные метрологически значимой части программного обеспечения приведены в таблицах 1-6.

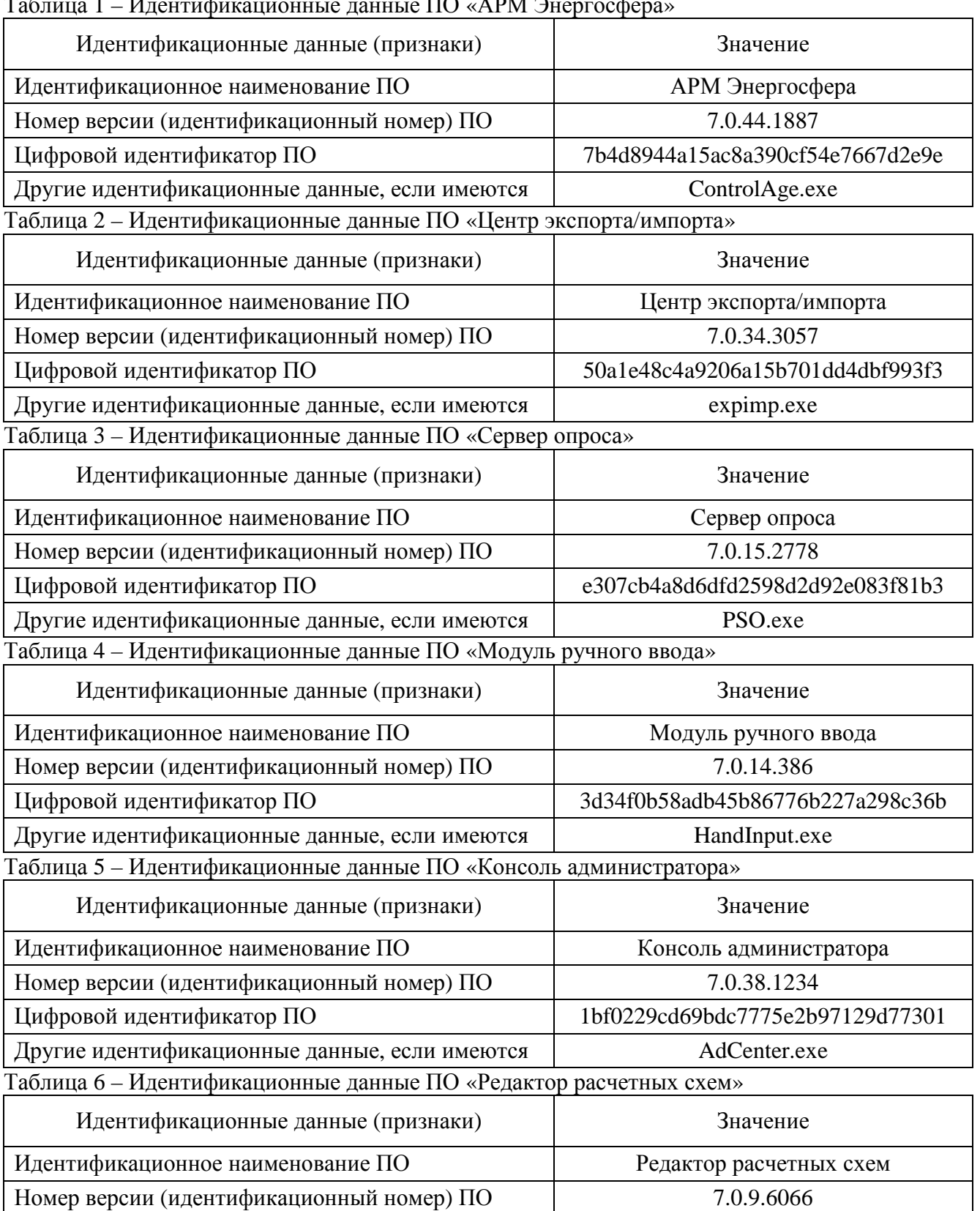

Таблица 1 – Идентификационные данные ПО «АРМ Энергосфера»

ПО «ПК Энергосфера» не влияет на метрологические характеристики АИИС КУЭ ЖУ.

Цифровой идентификатор ПО 5658f581f3fb4b41ae31e4af50d86ffc

Другие идентификационные данные, если имеются AdmTool.exe

 $\pi$  Монтрания № 4 Всего листов 11

Метрологические характеристики измерительных каналов (ИК) АИИС КУЭ ЖУ, указанные в таблицах 8, 9, нормированы с учетом ПО.

Уровень защиты ПО АИИС КУЭ ЖУ от непреднамеренных и преднамеренных изменений соответствует уровню «высокий» по Р 50.2.077-2014.

## **Метрологические и технические характеристики**

Состав 1-го и 2-го уровней АИИС КУЭ ЖУ приведен в таблице 7. Метрологические характеристики ИК АИИС КУЭ ЖУ приведены в таблицах 8, 9.

| $N_2$           | Наименование     | Состав 1-го и 2-го уровней АИИС КУЭ,   |                |                   |                  |
|-----------------|------------------|----------------------------------------|----------------|-------------------|------------------|
| ИК              | объекта          | характеристики, № в реестре СИ ФИФ ОЕИ |                |                   |                  |
|                 |                  | <b>TT</b>                              | <b>TH</b>      | Счетчик           | УСПД             |
| $\mathbf{1}$    | $\overline{2}$   | 3                                      | $\overline{4}$ | 5                 | 6                |
| $\mathbf{1}$    | ТП ДС Яч.2       | <b>ТШП 0,66</b>                        |                | ПСЧ-4ТМ.05        | <b>HKOM-3000</b> |
|                 | Силовой тр-р № 1 | $KTT = 1000/5$                         |                | KT 0,5S/1         | № 17049-09       |
|                 | TM-400/10        | <b>KT0.5</b>                           |                | № 27779-04        |                  |
|                 |                  | № 15173-96                             |                |                   |                  |
| $\overline{2}$  | ТП ДС Яч.3 ф.1   | <b>ТШП 0,66</b>                        |                | ПСЧ-4ТМ.05        |                  |
|                 | Силовой тр-р № 2 | $KTT=600/5$                            |                | KT 0,5S/1         |                  |
|                 | TM-250/10        | KT 0,5                                 |                | № 27779-04        |                  |
|                 |                  | № 15173-96                             |                |                   |                  |
| $\overline{3}$  | ТП КЗЦ Яч.1      | <b>ТШП 0,66</b>                        |                | <b>ПСЧ-4ТМ.05</b> |                  |
|                 | Силовой тр-р № 1 | $KTT=300/5$                            |                | KT 0,5S/1         |                  |
|                 | TM-160/10        | <b>KT0,5</b>                           |                | № 27779-04        |                  |
|                 |                  | № 15173-96                             |                |                   |                  |
| $\overline{4}$  | ТП КЗЦ Яч.4      | <b>ТШП 0,66</b>                        | $\overline{a}$ | ПСЧ-4ТМ.05        |                  |
|                 | Силовой тр-р № 2 | $KTT = 200/5$                          |                | KT 0,5S/1         |                  |
|                 | TM-100/10        | KT 0,5                                 |                | № 27779-04        |                  |
|                 |                  | $N2$ 15173-96                          |                |                   |                  |
| $5\overline{)}$ | ТП Болдинская    | <b>ТШП 0,66</b>                        |                | <b>ПСЧ-4ТМ.05</b> |                  |
|                 | пристань Яч.1    | $KTT = 200/5$                          |                | KT 0,5S/1         |                  |
|                 | Силовой тр-р     | KT 0,5                                 |                | № 27779-04        |                  |
|                 | TM-100/10        | № 15173-96                             |                |                   |                  |
| 6               | ТП Болдинский    | <b>ТШП 0,66</b>                        |                | ПСЧ-4ТМ.05        |                  |
|                 | мост Яч.1        | $KTT = 1000/5$                         |                | KT 0,5S/1         |                  |
|                 | Силовой тр-р № 2 | KT 0,5                                 |                | № 27779-04        |                  |
|                 | TM-630/10        | № 15173-96                             |                |                   |                  |
| $\overline{7}$  | ТП Болдинский    | <b>ТШП 0,66</b>                        |                | ПСЧ-4ТМ.05        |                  |
|                 | мост Яч.9        | $KTT = 1500/5$                         |                | KT 0,5S/1         |                  |
|                 | Силовой тр-р № 1 | KT 0,5                                 |                | № 27779-04        |                  |
|                 | TM-630/10        | № 15173-96                             |                |                   |                  |
| 8               | ТП Депо Яч.8     | <b>ТШП 0,66</b>                        |                | ПСЧ-4ТМ.05        |                  |
|                 | Силовой тр-р №2  | $KTT = 1500/5$                         |                | KT 0,5S/1         |                  |
|                 | TM-630/101       | KT 0,5                                 |                | № 27779-04        |                  |
|                 |                  | № 15173-96                             |                |                   |                  |

Таблица 7 – Состав 1-го и 2-го уровней АИИС КУЭ

Продолжение таблицы 7

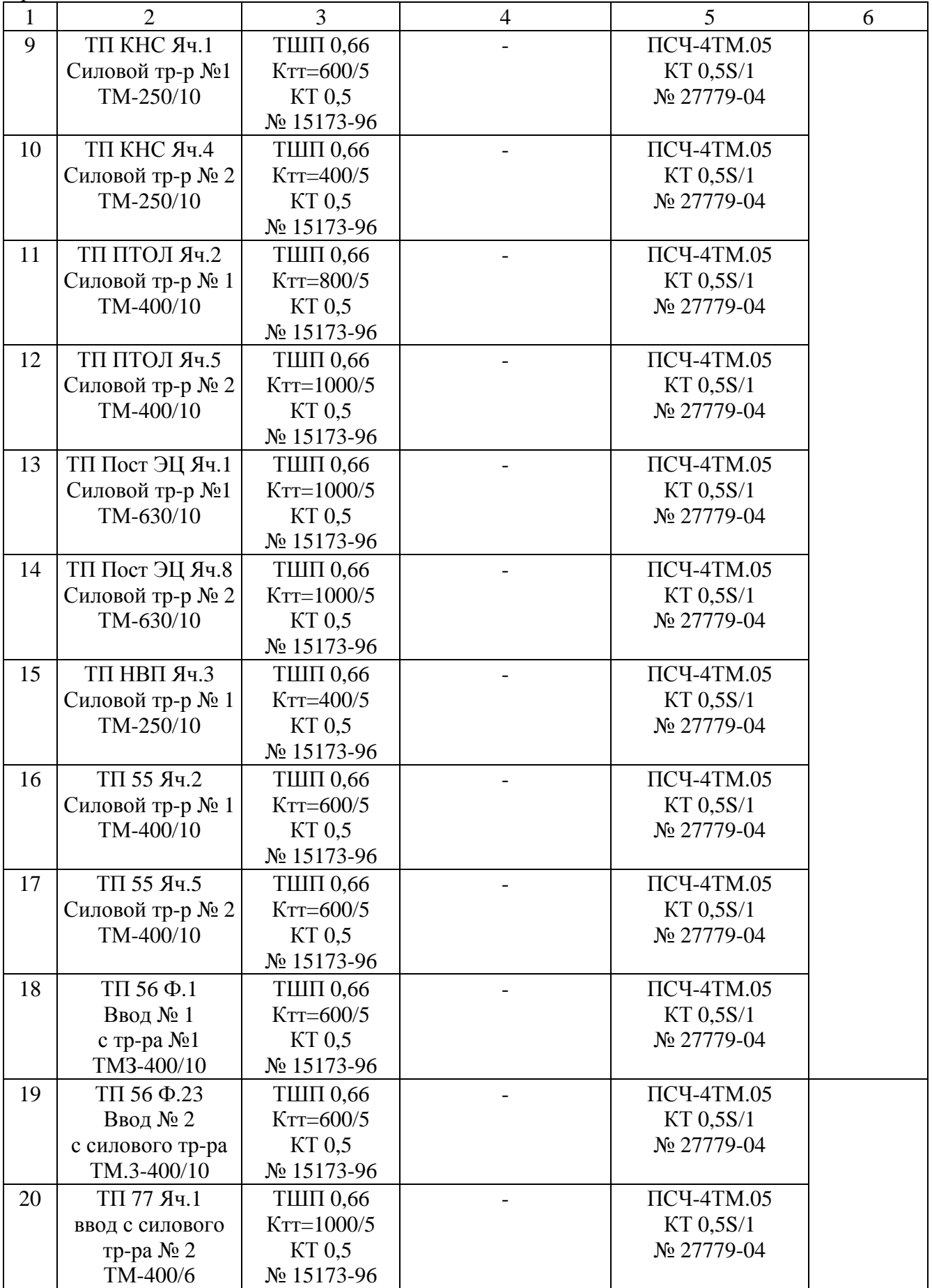

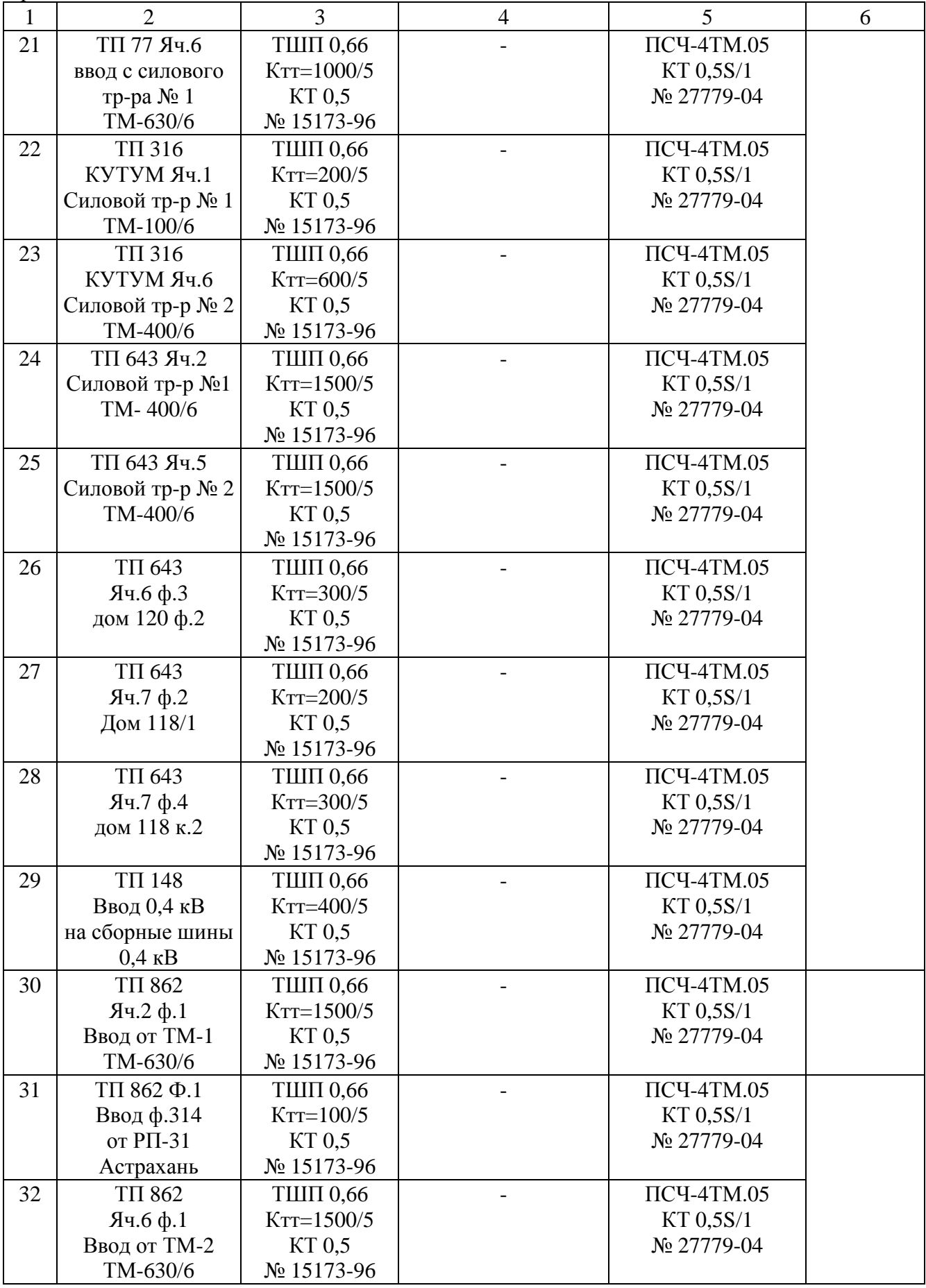

Продолж ение т аблицы 7

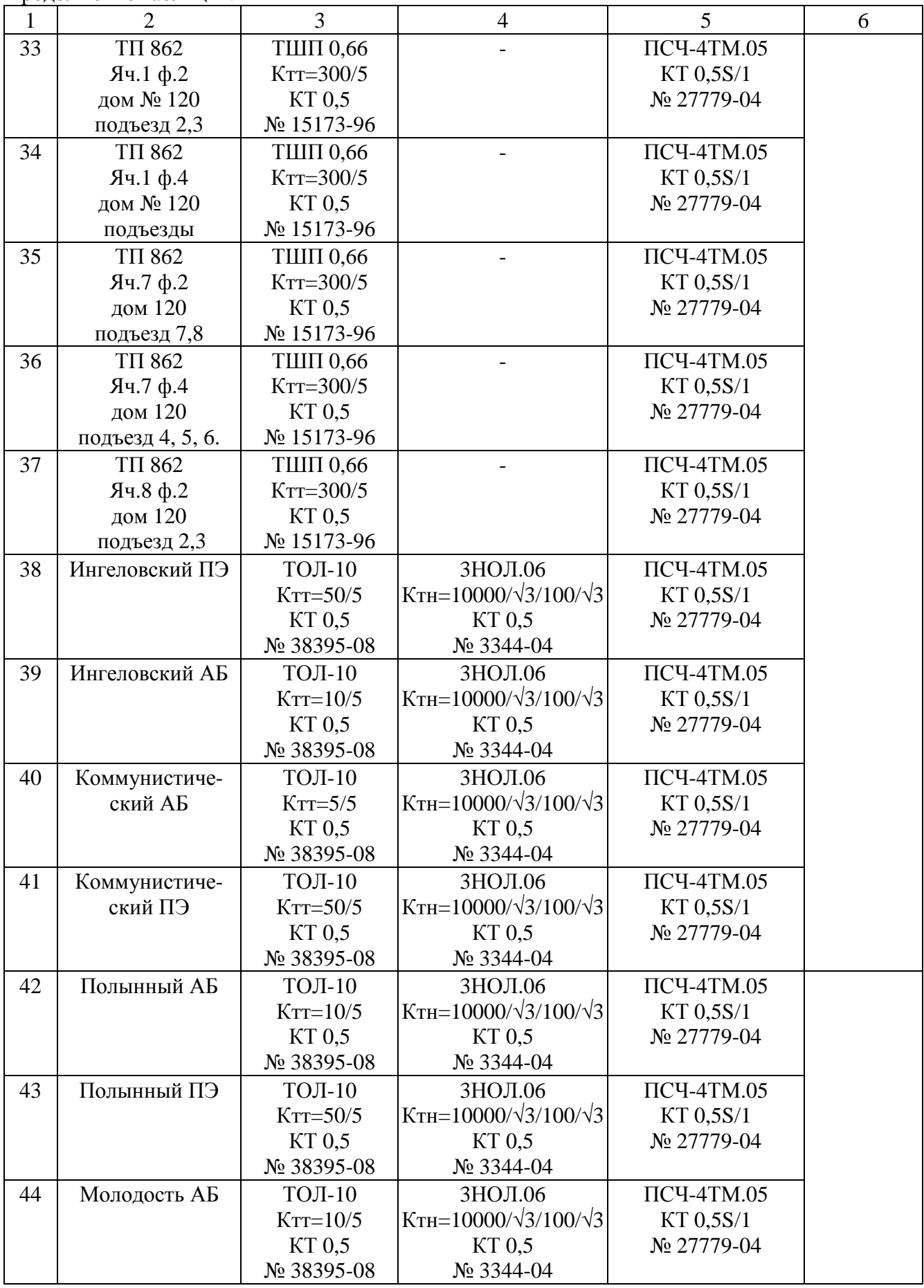

Продолжение таблицы 7

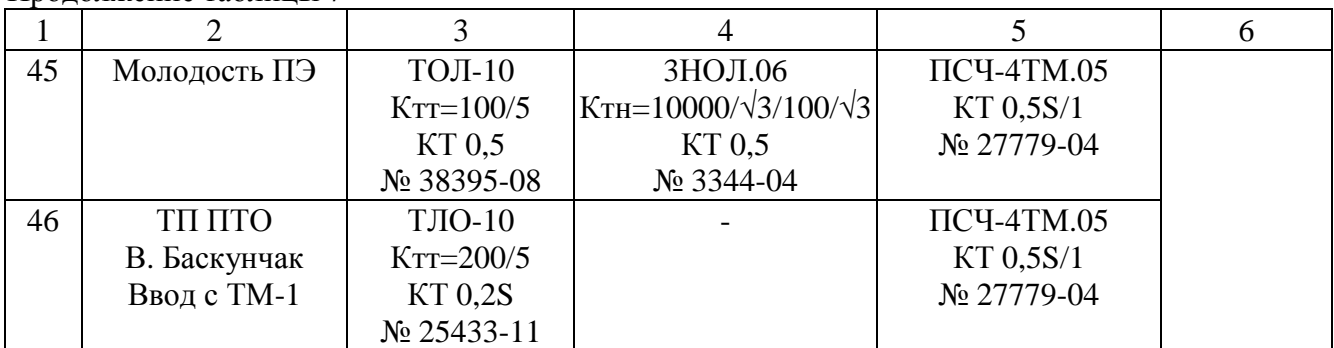

Продолжение таблицы 7

Таблица 8 – Метрологические характеристики ИК АИИС КУЭ ЖУ (активная электрическая энергия и средняя мощность)

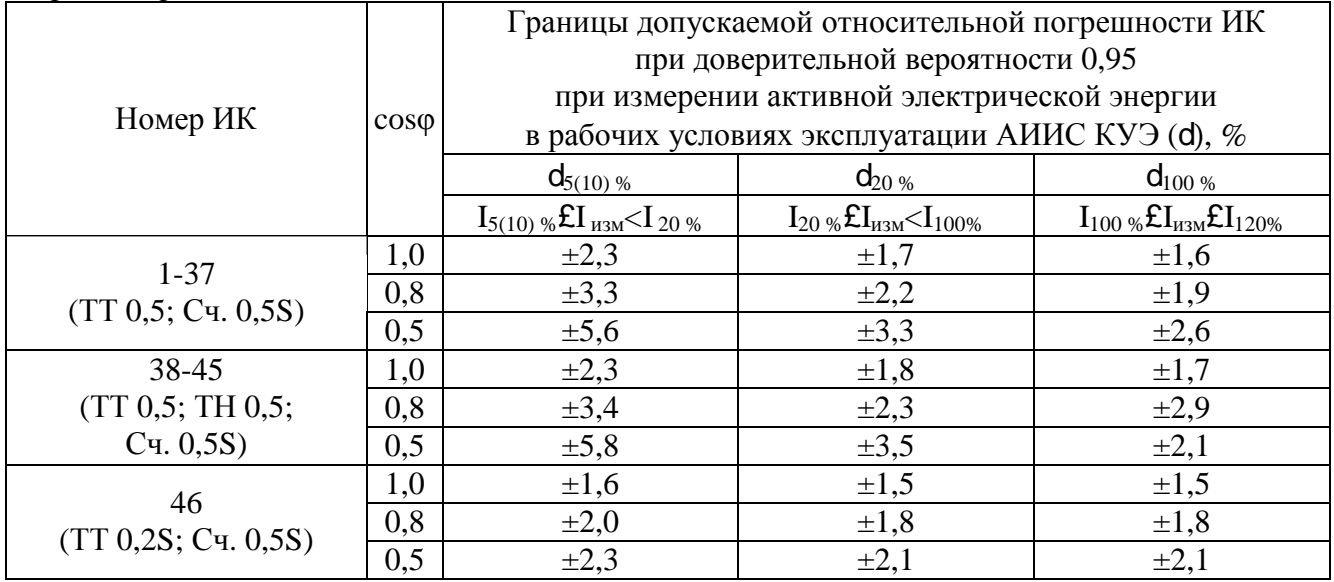

Таблица 9 – Метрологические характеристики ИК АИИС КУЭ ЖУ (реактивная электрическая энергия и средняя мощность)

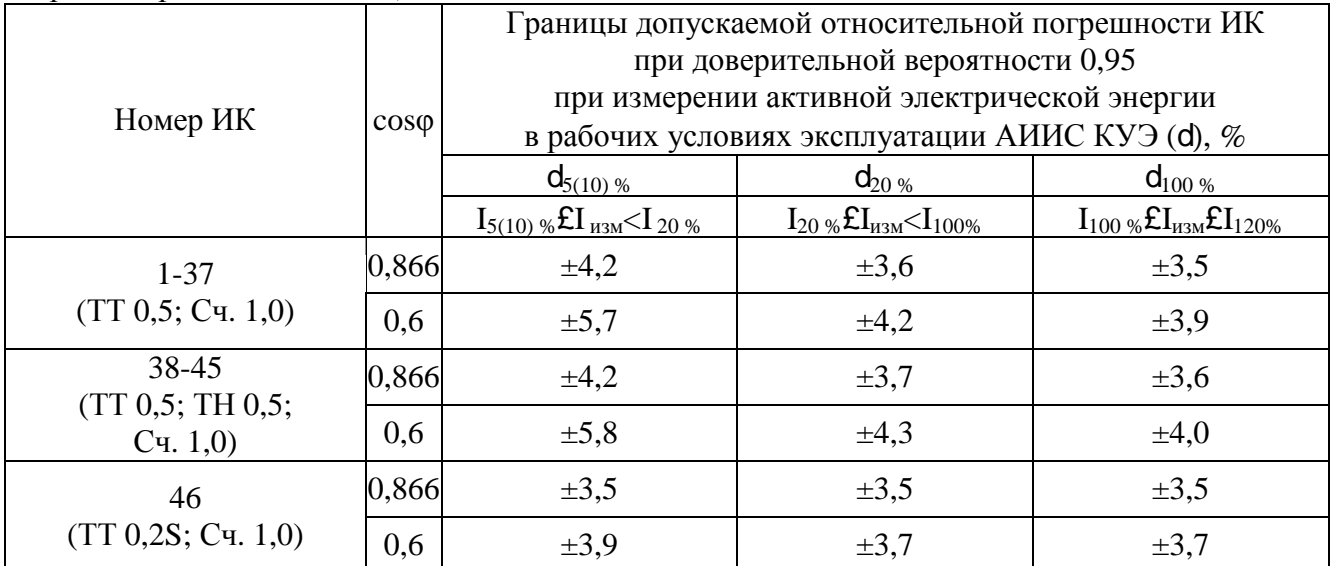

Нормальные условия эксплуатации:

– параметры сети:

а) диапазон напряжения  $(0.98 - 1.02)$  Uном, где Uном – номинальное значение напряжения;

б) диапазон силы тока (1 – 1,2) Iном, где Iном – номинальное значение тока;

в) частота (50,00  $\pm$  0,15) Гц;

– температура окружающей среды:

а) ТТ: от минус 40 до 50 °С;

б) счетчиков: от 21 до 25 °С;

в) ИВК: от 10 до 30 °С;

– магнитная индукция внешнего происхождения, не более 0,05 мТл.

– относительная влажность воздуха от 65 до 75 %;

– атмосферное давление от 96 до 104 кПа.

Рабочие условия эксплуатации:

– параметры сети:

а) диапазон напряжения:  $(0.9 - 1.1)$  Uном;

б) диапазон силы тока: (0,01 – 1,2) Iном;

в) частота (50,0  $\pm$  0,5) Гц;

г) коэффициент мощности cos (sin ) – от 0,5 до 1,0 (от 0,4 до 0,9);

– температура окружающего воздуха:

а) для ТТ и ТН: от минус 40 до 50 °С,

б) для счетчиков: от 10 до 50 °С,

в) для ИВК: от 15 до 40 °С;

– диапазон изменения частоты электропитания:  $\pm 1\%$  от номинального значения;

– магнитная индукция внешнего происхождения: не более 0,5 мТл.

## **Знак утверждения типа**

наносится на титульные листы эксплуатационной документации АИИС КУЭ ЖУ типографским способом.

## **Комплектность средства измерений**

Комплектность АИИС КУЭ ЖУ приведена в таблице 10.

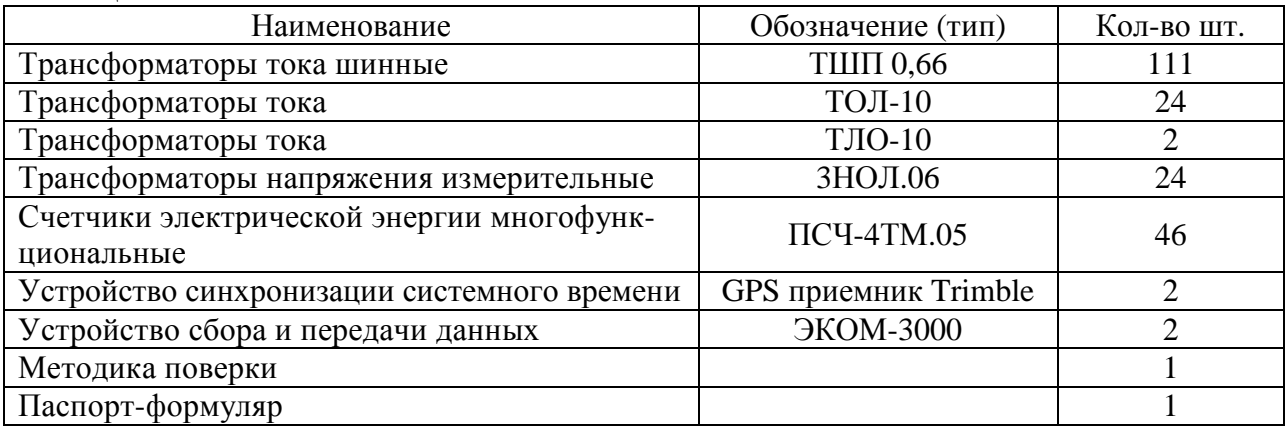

Таблица 10 – Комплектность

## **Поверка**

осуществляется по документу МП 62358-15 «Система автоматизированная информационноизмерительная коммерческого учета электрической энергии и мощности железнодорожных узлов (АИИС КУЭ ЖУ) Приволжской железной дороги - филиала ОАО «РЖД» в границах Астраханской области. Методика поверки», утвержденному ФБУ «Пензенский ЦСМ» 16 октября 2015 г.

Рекомендуемые средства поверки:

– мультиметр «Ресурс-ПЭ». Пределы допускаемой абсолютной погрешности измерений угла фазового сдвига между напряжениями  $\pm$  0,1°. Пределы допускаемой относительной погрешности измерений напряжения:  $\pm$  0,2 % (в диапазоне измерений от 15 до 300 В);  $\pm$  2,0 % (в диапазоне измерений от 15 до 150 мВ). Пределы допускаемой относительной погрешности измерений тока:  $\pm 1.0$  % (в диапазоне измерений от 0.05 до 0.25 А);  $\pm 0.3$  % (в диапазоне измерений от 0,25 до 7,5 А). Пределы допускаемой абсолютной погрешности измерений частоты  $\pm$  0.02  $\Gamma$ II:

– радиочасы РЧ-011. Пределы допускаемой погрешности синхронизации времени со шкалой UTC  $(SU) \pm 0.1$  c.

#### **Сведения о методиках (методах) измерений**

Методика измерений электрической энергии приведена в документе «Методика измерений электрической энергии и мощности с использованием системы автоматизированной информационно-измерительной коммерческого учета электрической энергии и мощности железнодорожных узлов (АИИС КУЭ ЖУ) Приволжской железной дороги - филиала ОАО «РЖД» в границах Астраханской области».

**Нормативные документы, устанавливающие требования к системе автоматизированной информационно-измерительной коммерческого учета электрической энергии и мощности железнодорожных узлов (АИИС КУЭ ЖУ) Приволжской железной дороги филиала ОАО «РЖД» в границах Астраханской области**

1. ГОСТ Р 8.596-2002. ГСИ. Метрологическое обеспечение измерительных систем. Основные положения.

2. ГОСТ 22261-94. Средства измерений электрических и магнитных величин. Общие технические условия.

# **Изготовитель**

Открытое акционерное общество «Российские железные дороги» (ОАО «РЖД») ИНН 7708503727 Адрес: 107174, г. Москва, ул. Новая Басманная, д. 2 Тел.: (499) 262-60-55 Факс: (499) 262-60-55 Е-mail: [info@rzd.ru](mailto:info@rzd.ru) <http://www.rzd.ru>

## **Заявитель**

Общество с ограниченной ответственностью «РЕСУРС» (ООО «РЕСУРС») ИНН 7727500055 Юридический адрес: 117420, г. Москва, ул. Наметкина, д. 13, корп. 1 Почтовый адрес: 119415, Москва, Пр-т Вернадского, д. 39, оф. 417 Тел.: (926) 878-27-26 Факс: (916) 814-83-00

#### **Испытательный центр**

Федеральное бюджетное учреждение «Государственный региональный центр стандартизации, метрологии и испытаний в Пензенской области» (ФБУ «Пензенский ЦСМ»)

Адрес: 440039, г. Пенза, ул. Комсомольская, д. 20

Телефон/факс: (8412) 49-82-65

Е-mail: [pcsm@sura.ru](mailto:pcsm@sura.ru)

[www.penzacsm.ru](http://www.penzacsm.ru)

Аттестат аккредитации ФБУ «Пензенский ЦСМ» по проведению испытаний средств измерений в целях утверждения типа № RA.RU.311197 от 24.07.2015 г.

Заместитель Руководителя Федерального агентства по техническому регулированию и метрологии С.С. Голубев

М.п.  $\alpha \sim 2015$  г.